## **CAHIER DE TEXTES - COTÉ ÉLÈVE**

**Le service cahier de textes est accessible via un compte élève ou un compte parent. Il permet de visualiser les devoirs à faire et le contenu des cours.**

## **► PAGE D'ACCUEIL PERSONNELLE**

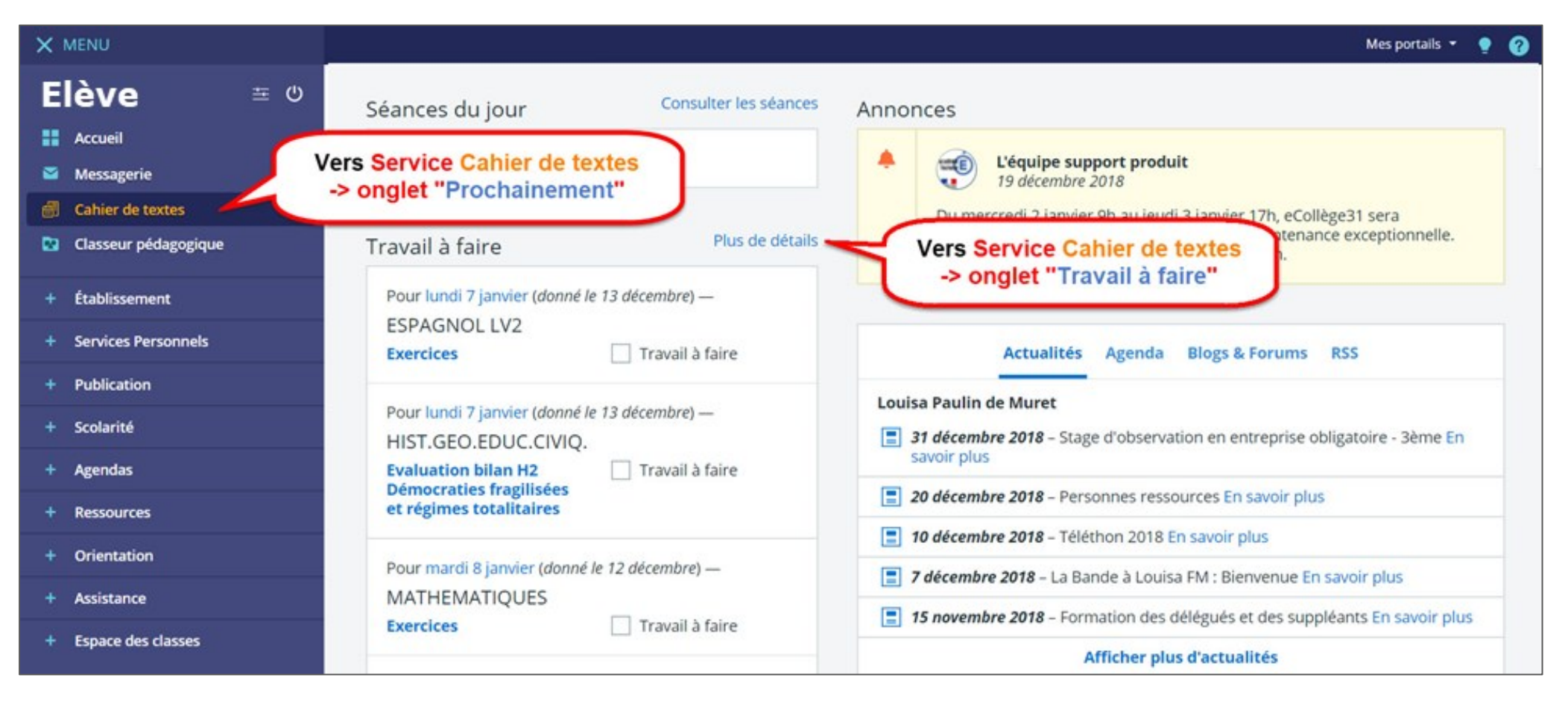

### CAHIER DE TEXTES - ONGLET "PROCHAINEMENT"

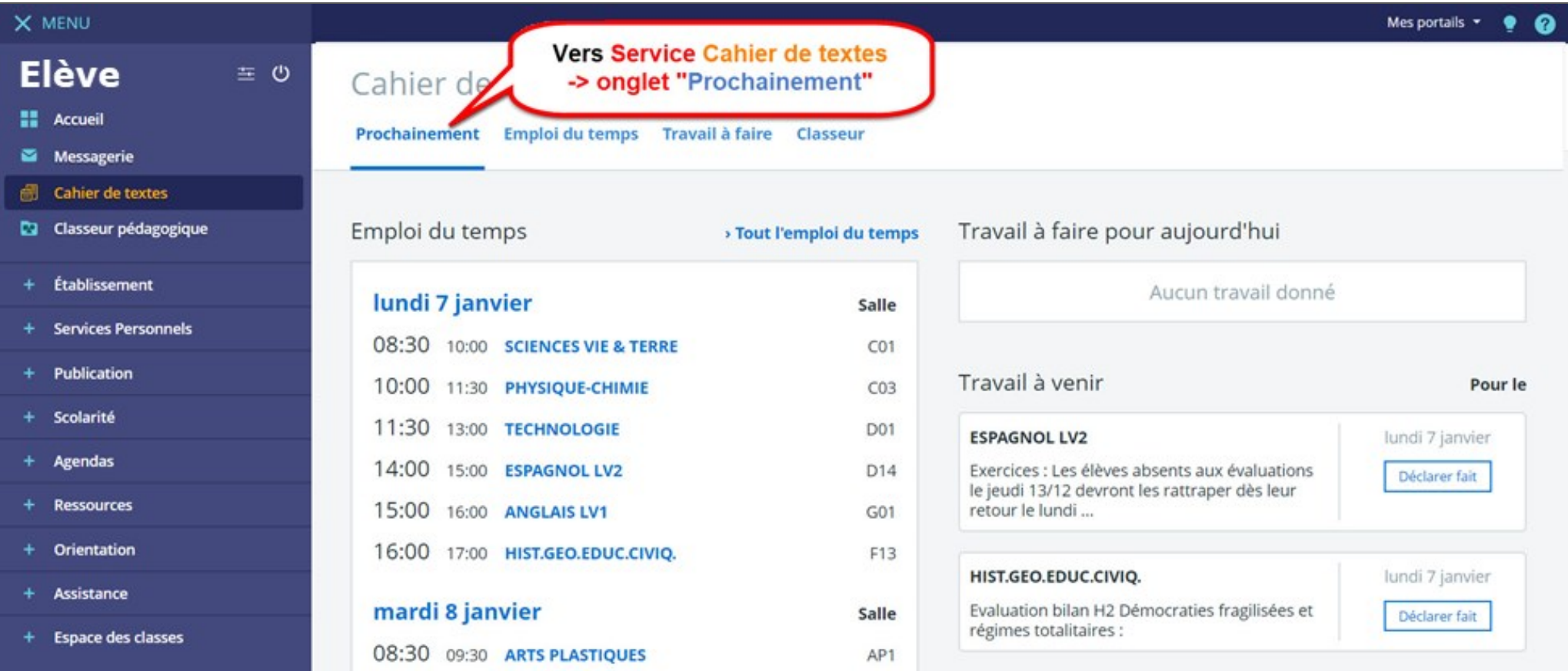

#### CAHIER DE TEXTES - ONGLET "EMPLOI DU TEMPS"

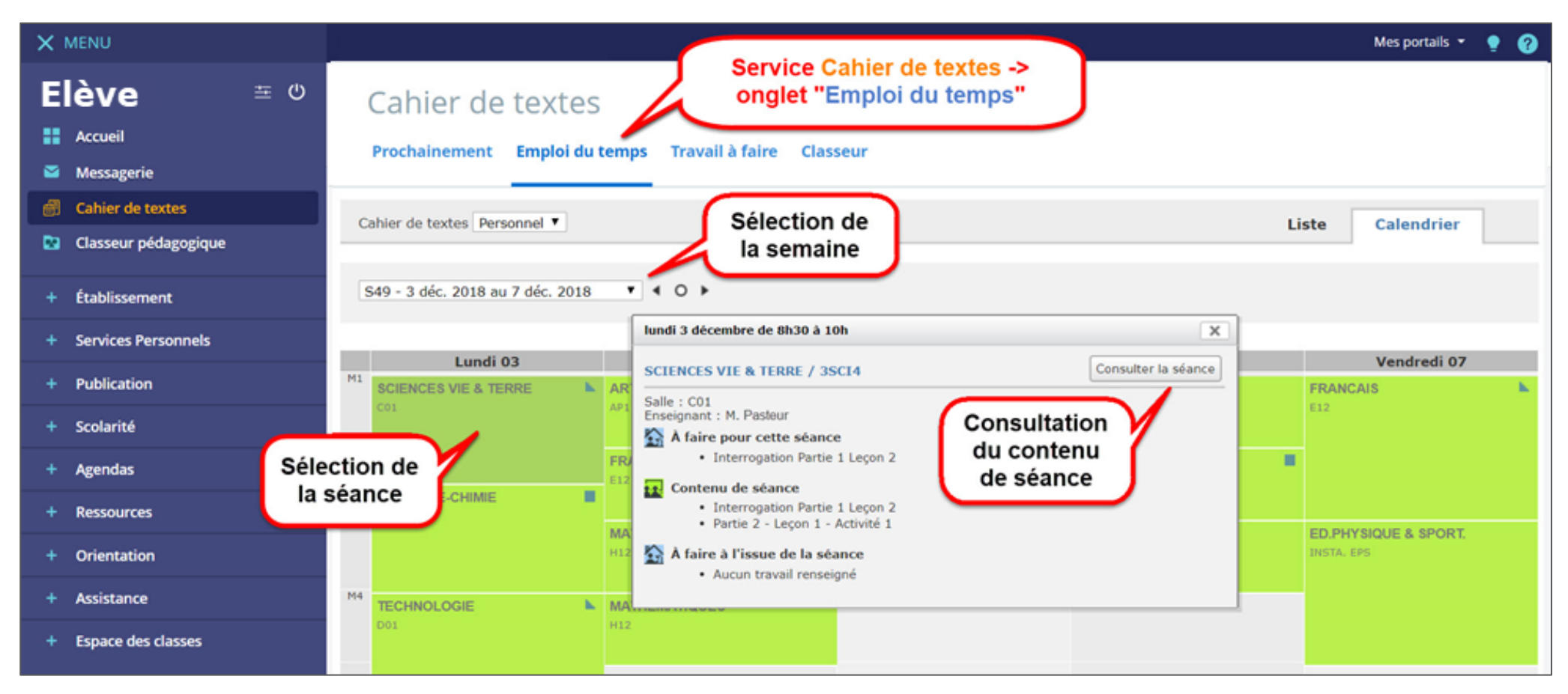

## **► CAHIER DE TEXTES - ONGLET "TRAVAIL A FAIRE"**

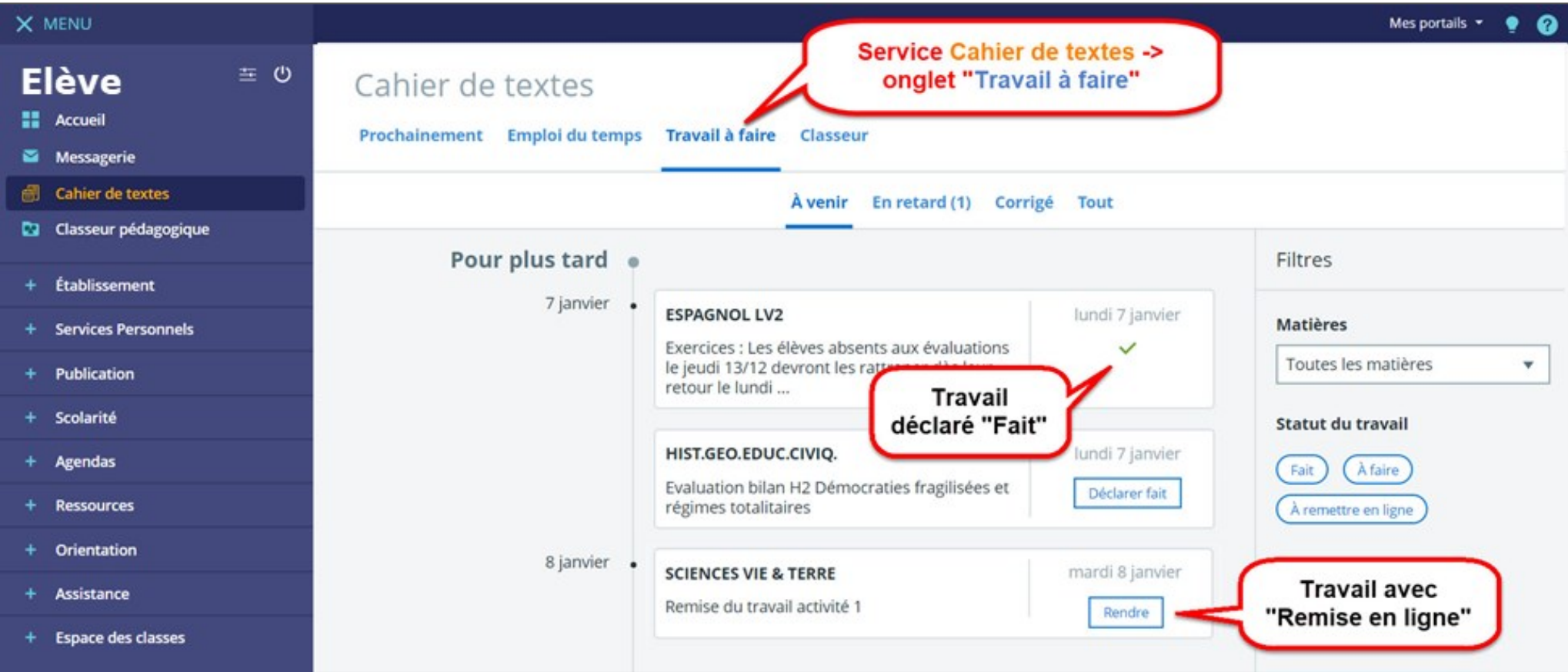

**Seul un élève peut déclarer le travail fait, le parent peut le visualiser.**

# **Travail avec remise en ligne, 3 possibilités :**

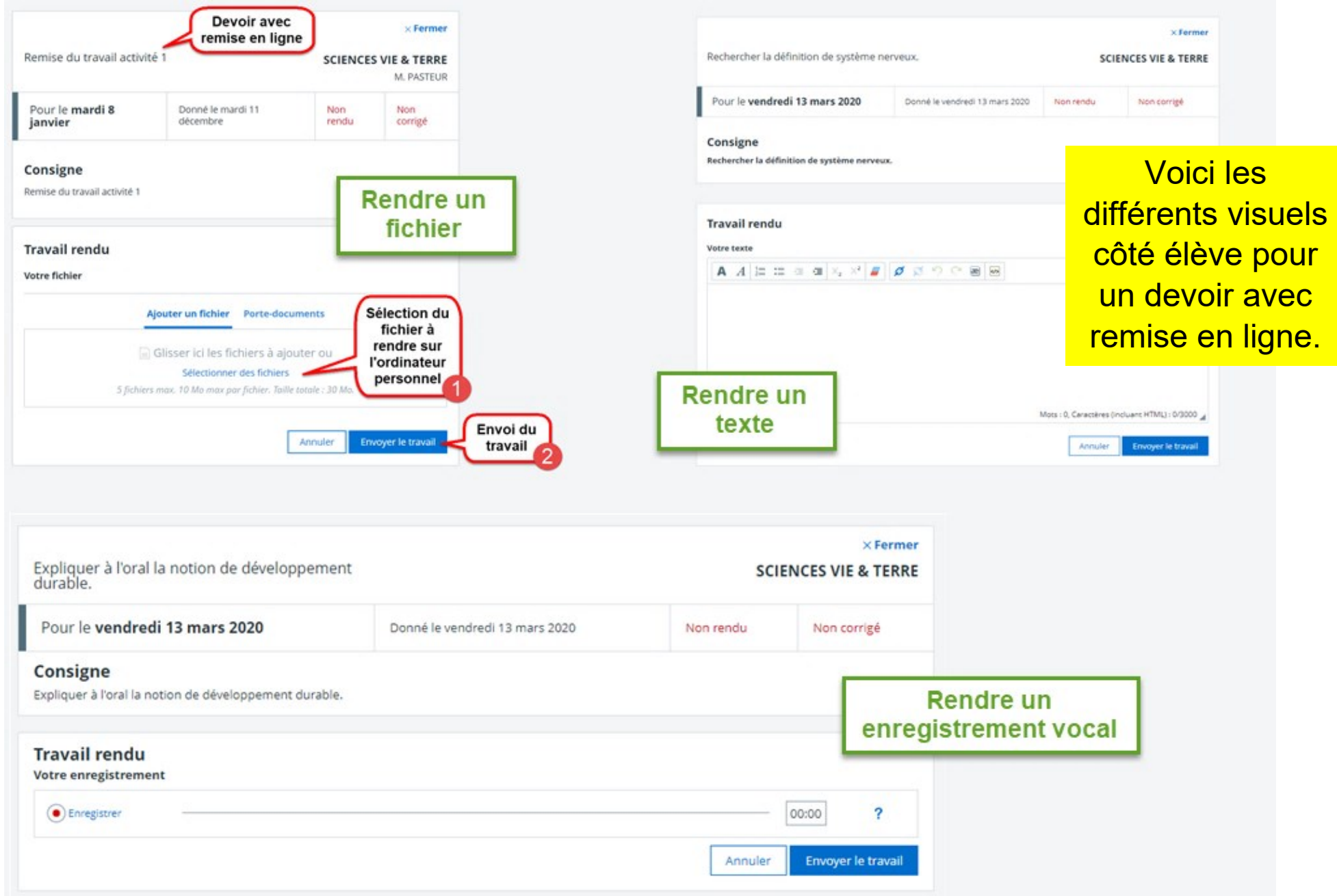